### Конденсационные котлы с электронной платой SIEMENS LMU 54

# **AKCECCYAP AGU 2.511**

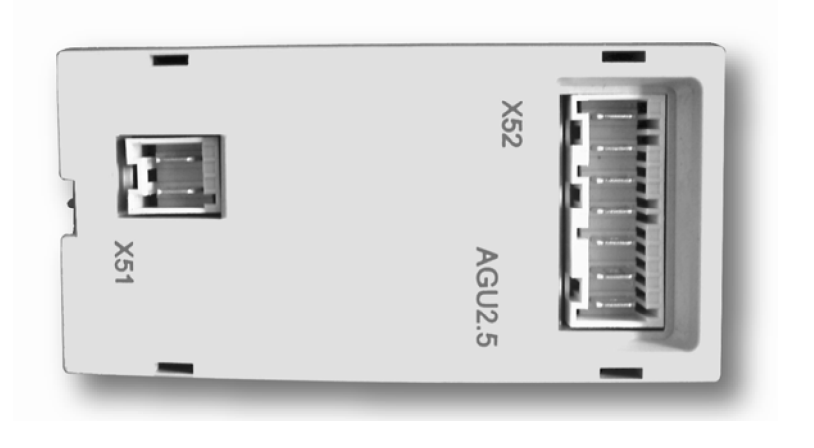

## ИНСТРУКЦИЯ ПО УСТАНОВКЕ

#### **1. Описание аксессуара AGU 2.511 производства компании "SIEMENS"**

Данный аксессуар позволяет изменять тепловую мощность в соответствии с уровнем напряжения (0 ÷ 10 В), поступающего от внешнего программируемого логического контроллера (PLC) системы отопления.

Для отображения рабочего состояния установки имеется возможность подсоединения внешних индикаторов.

#### **2. Установка аксессуара AGU 2.511 на панель управления котла**

Снимите крышку панели управления и установите вначале пластину (В), поставляемую вместе с аксессуаром, а затем сам аксессуар (С).

**Внимание:** Для облегчения подключения аксессуара к электронной плате, сначала подсоедините кабель (А) к плате, прежде чем зафиксировать его на пластине (В).

Для того, чтобы снять крышку панели управления, срежьте два пластиковых штифта, расположенных около **AGU 2.511**.

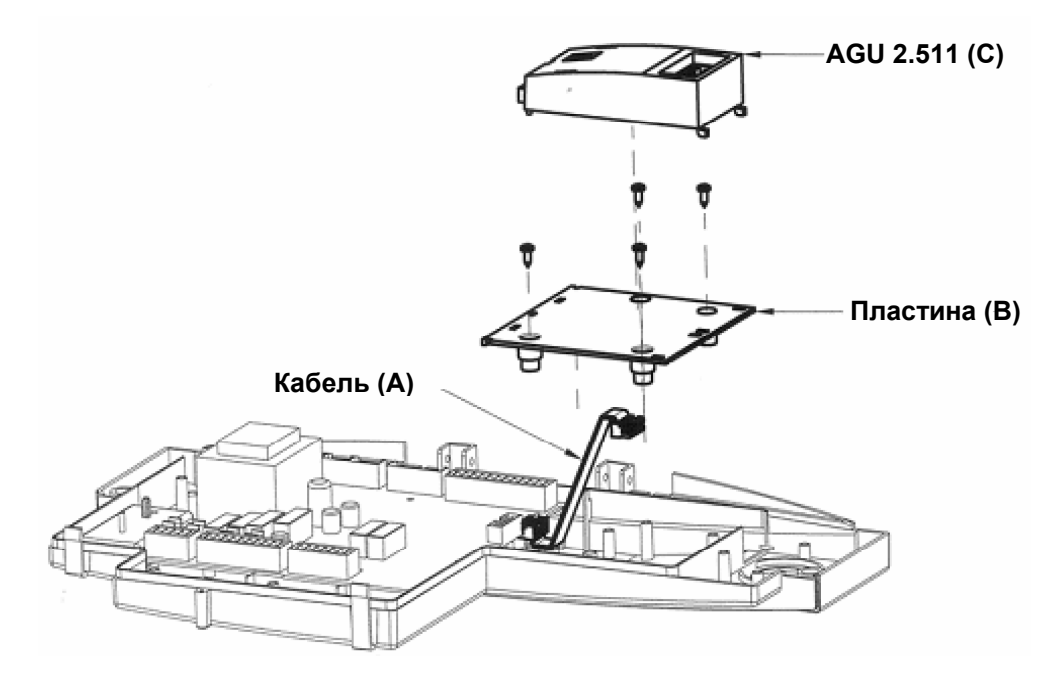

Рис. 1

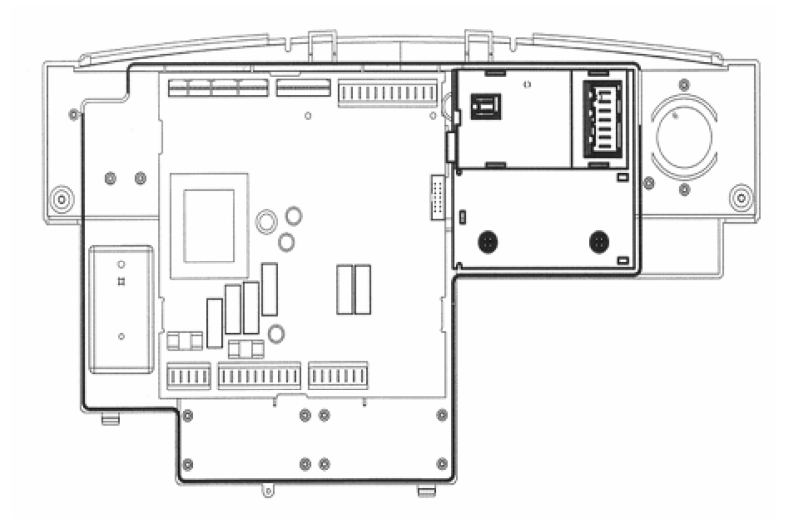

Рис. 1.1

### **3. Электрическая цепь**

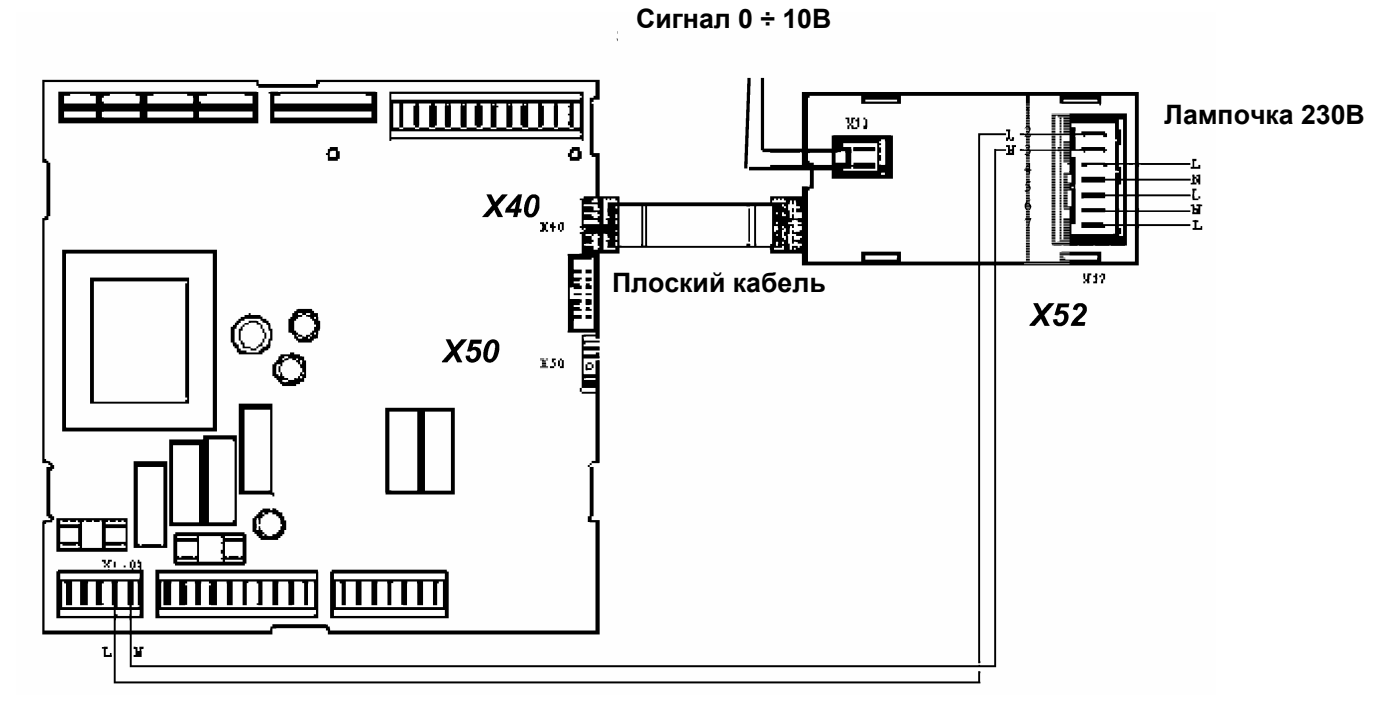

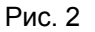

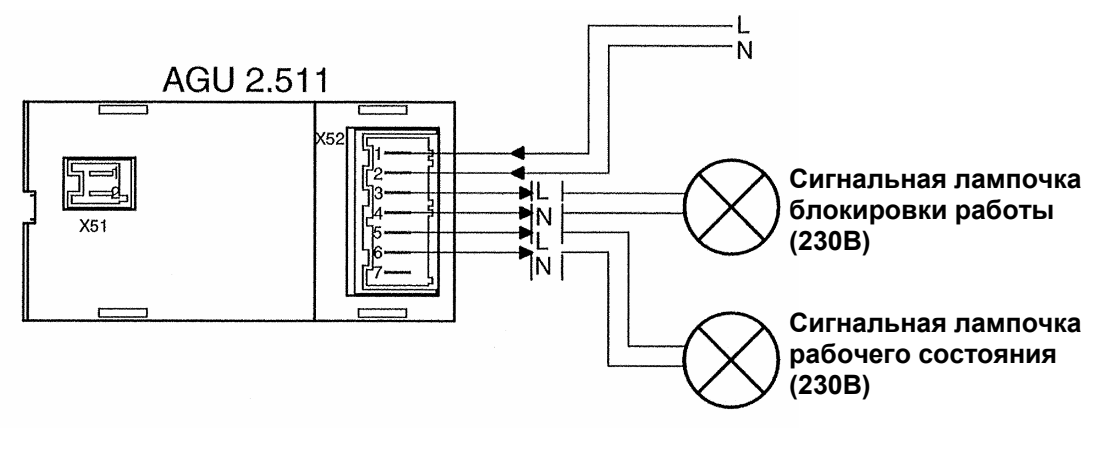

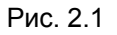

Ключ для подключений

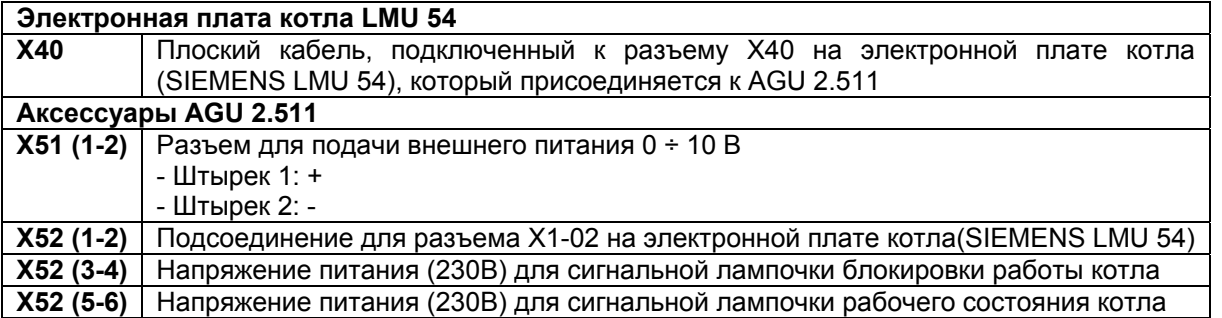

Для обеспечения правильной работы напряжение питания +10В должно подаваться на штырек **1** разъема **X51-01**, а напряжение -10В – соответственно на штырек **2** этого разъема.

#### 4. Установка параметров электронной платы

1. Удерживайте в нажатом состоянии более 6 секунд кнопки  $\blacktriangle\blacktriangledown$ на панели управления котла до появления символов "-----".

2. Последовательно нажмите кнопки <sup>▲ ▼</sup> + - + : Внимание, данная процедура открывает доступ к параметрам производителя. Не изменяйте никакие параметры, кроме тех, которые будут указаны ниже.

3. Нажимайте кнопку ▲ для выбора параметров в порядке возрастания, а кнопку ▼ для выбора<br>параметров в порядке убывания. Для изменения параметров используйте кнопку +/- . Необходимо установить параметры Н618 = 5; Н623 = 50. Изменения сохраняются автоматически при выборе нового параметра.

4. Нажмите

 $\mathbf{1}$ 

для сохранения и выхода с уровня программирования.

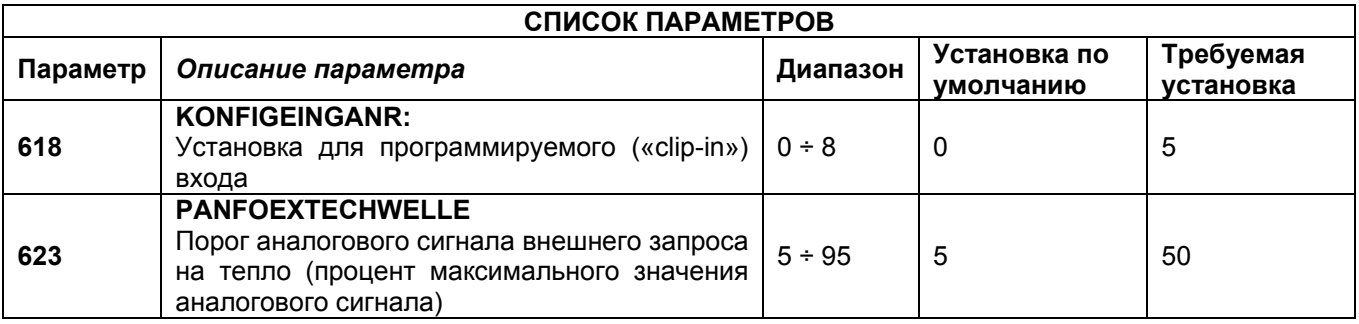

#### ВНИМАНИЕ: Не изменяйте никакие параметры кроме тех, которые указаны в таблице.

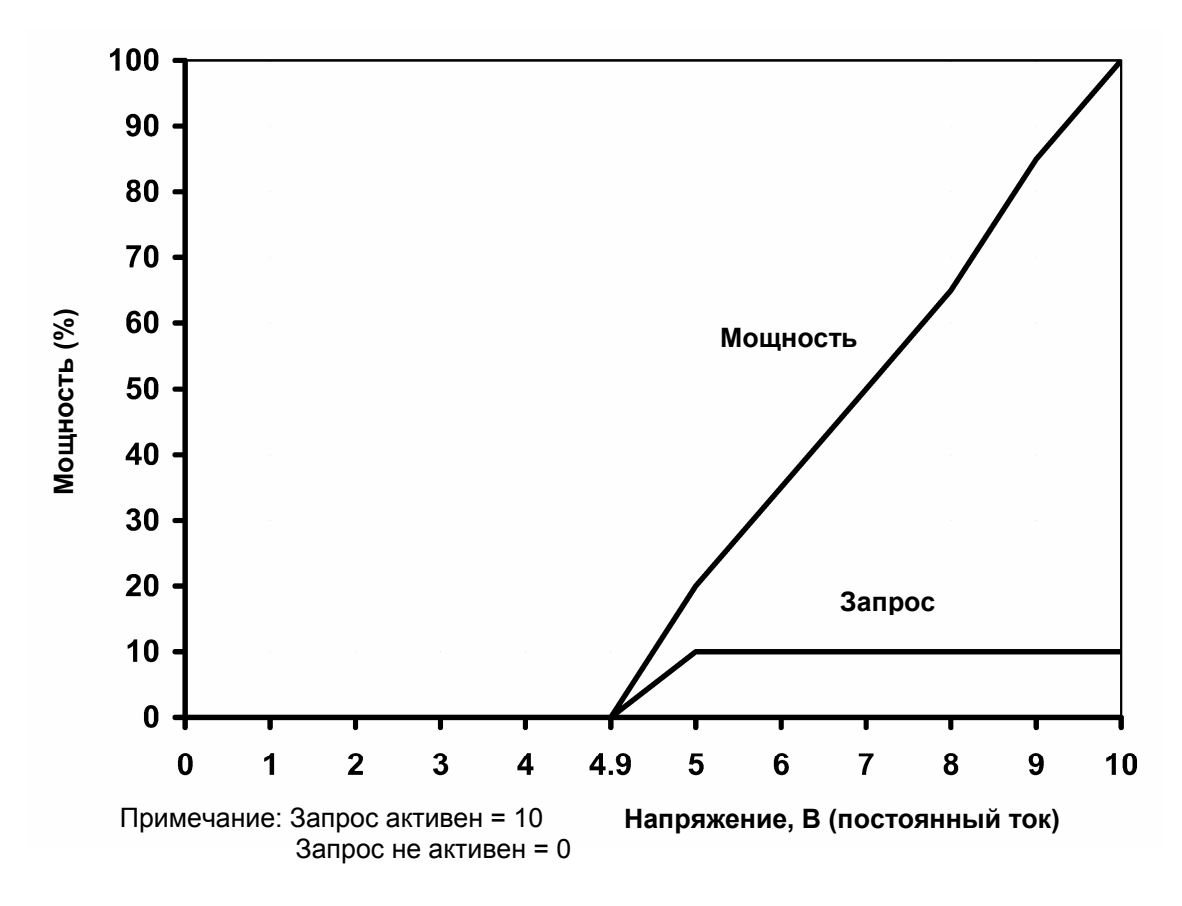

График 1: Зависимость тепловой мощности котла от напряжения в разъеме (при напряжении выше 5В).

Компания BAXI S.p.A., постоянно работая над усовершенствованием предлагаемой продукции, оставляет за собой право без предварительного уведомления вносить необходимые технические изменения в свою продукцию. Настоящее руководство поставляется в качестве информативной поддержки и не может считаться контрактом в отношении третьих лиц.